## **Correcting CONUS COLA**

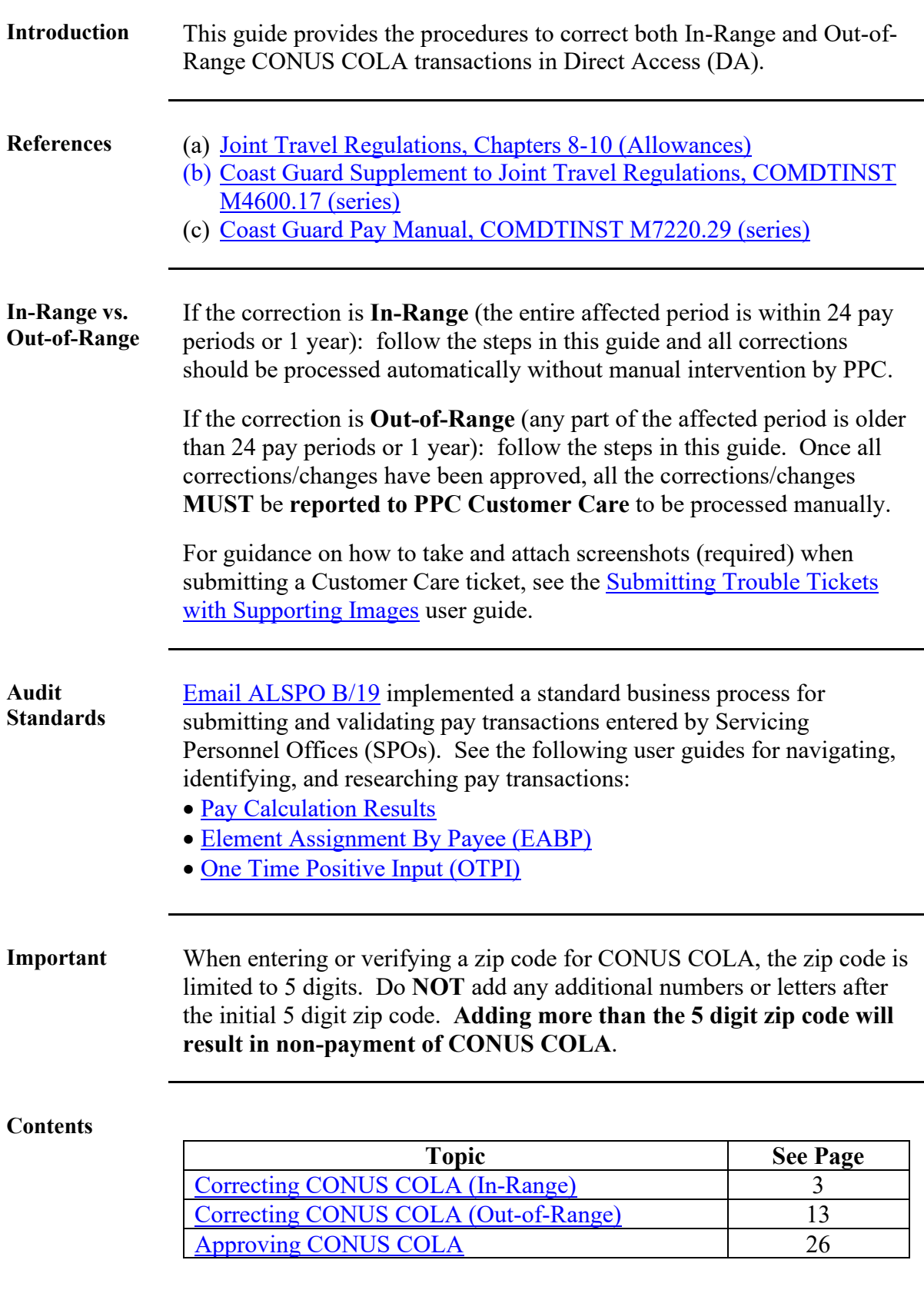

# <span id="page-1-0"></span>**Correcting CONUS COLA (In-Range)**

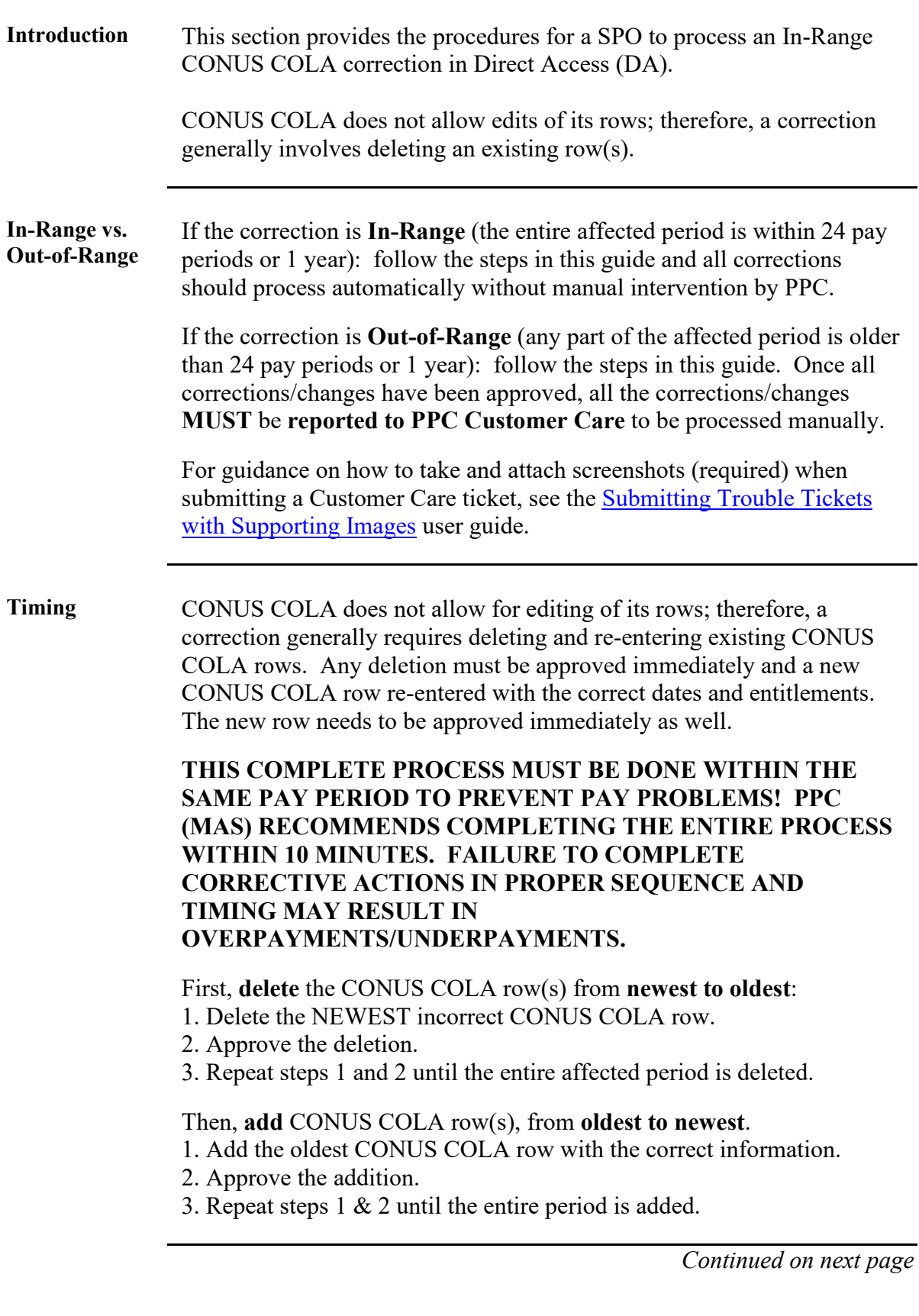

### **Correcting CONUS COLA (In-Range),** Continued

**Scenario** For the purposes of this user guide, the following scenario was used:

Member's BAH was started April 2018 at the 'with Dependent' rate. In December 2018, member and his spouse divorced and the member has no other dependents. The SPO was not made aware of the divorce until August 2019. This CONUS COLA correction will be considered In-Range; therefore, it shouldn't require manual intervention by PPC.

To process this correction, any rows with an effective date **after** December 2018 will need to be deleted. Once all the necessary row(s) have been deleted and those deletions have been approved, the first new row to be entered is the divorce row changing the entitlement to CONUS COLA without dependents. As each new row is entered, it will need to be approved before the next row should be entered.

#### **Procedures** See below.

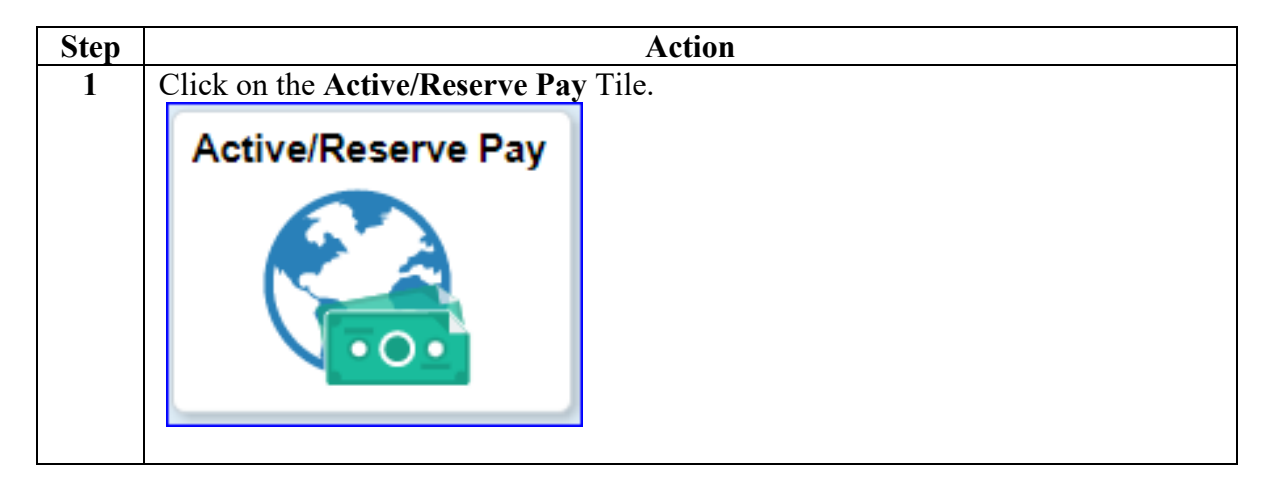

## **Correcting CONUS COLA (In-Range),** Continued

#### **Procedures**,

continued

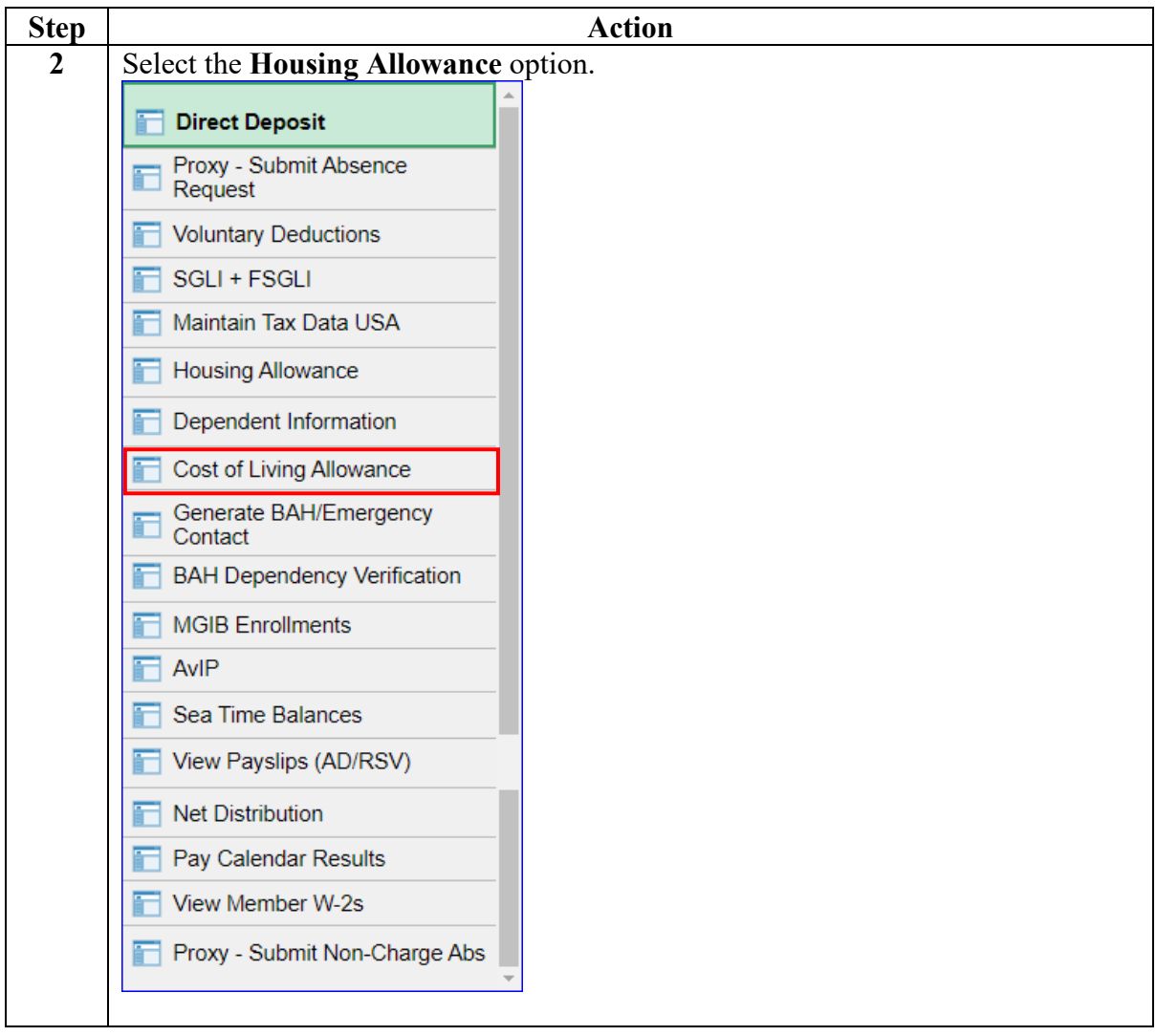

## **Correcting CONUS COLA (In-Range),** Continued

#### **Procedures**,

continued

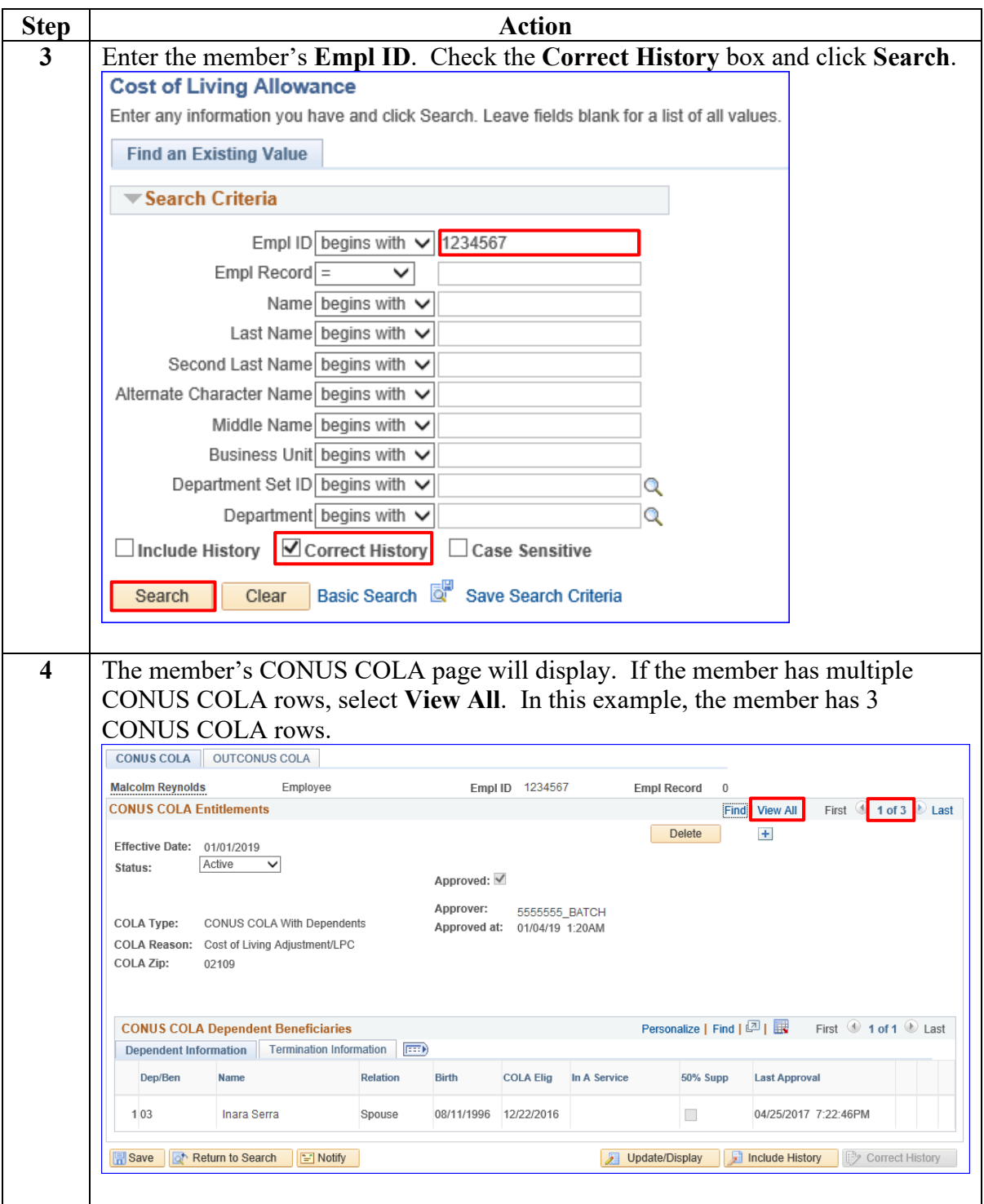

## **Correcting CONUS COLA (In-Range),** Continued

#### **Procedures**,

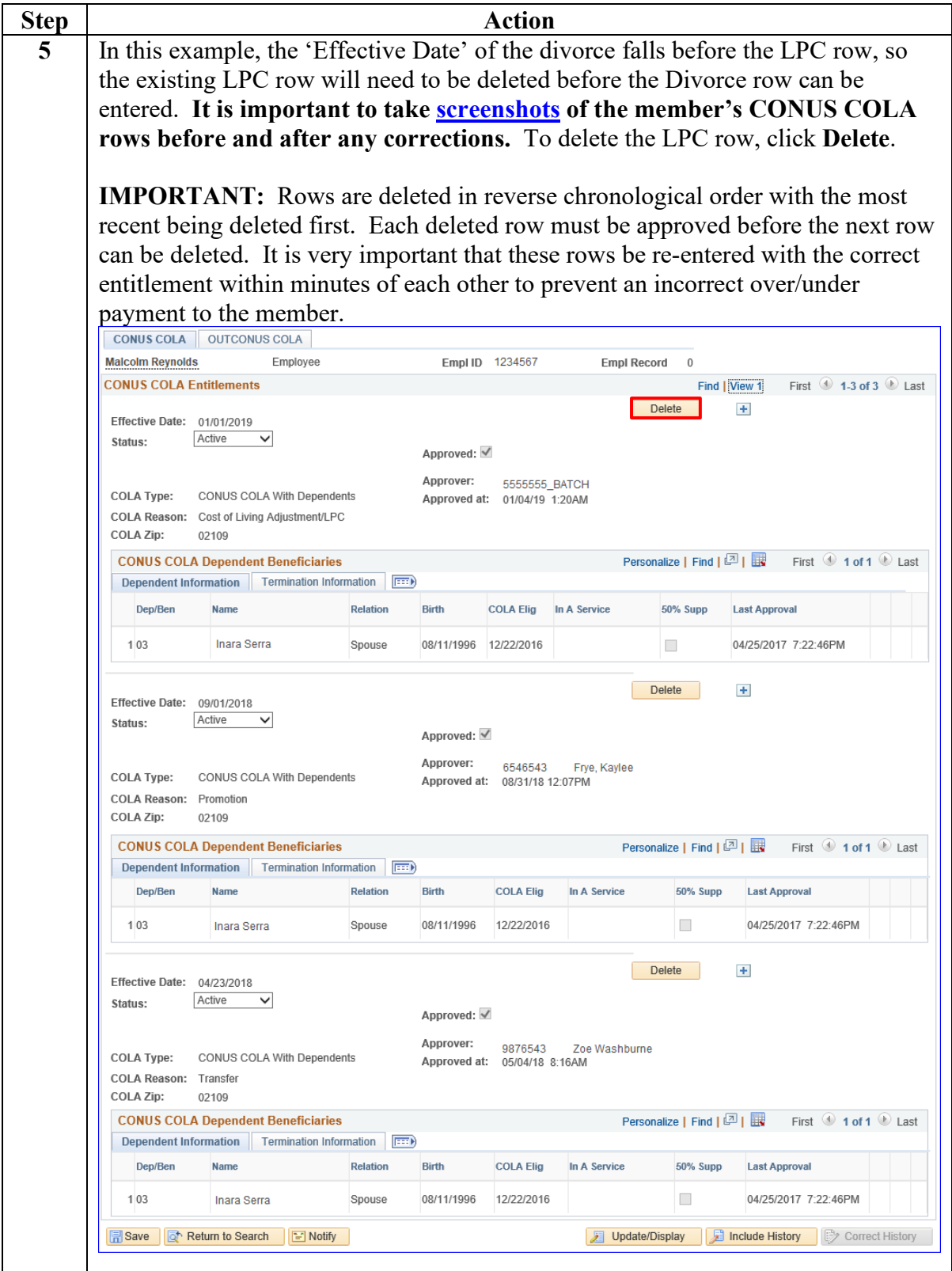

## **Correcting CONUS COLA (In-Range),** Continued

#### **Procedures**,

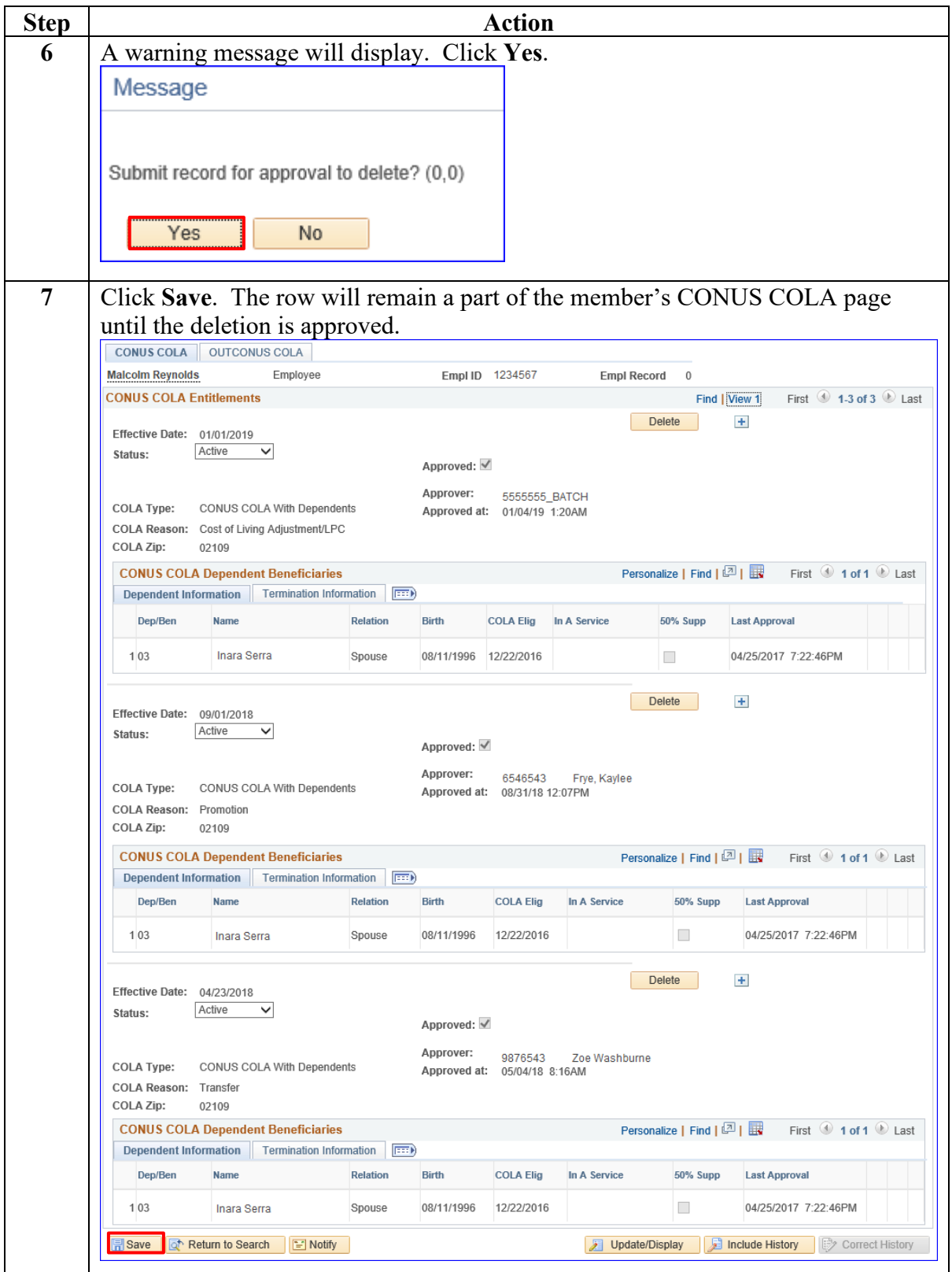

## **Correcting CONUS COLA (In-Range),** Continued

#### **Procedures**,

continued

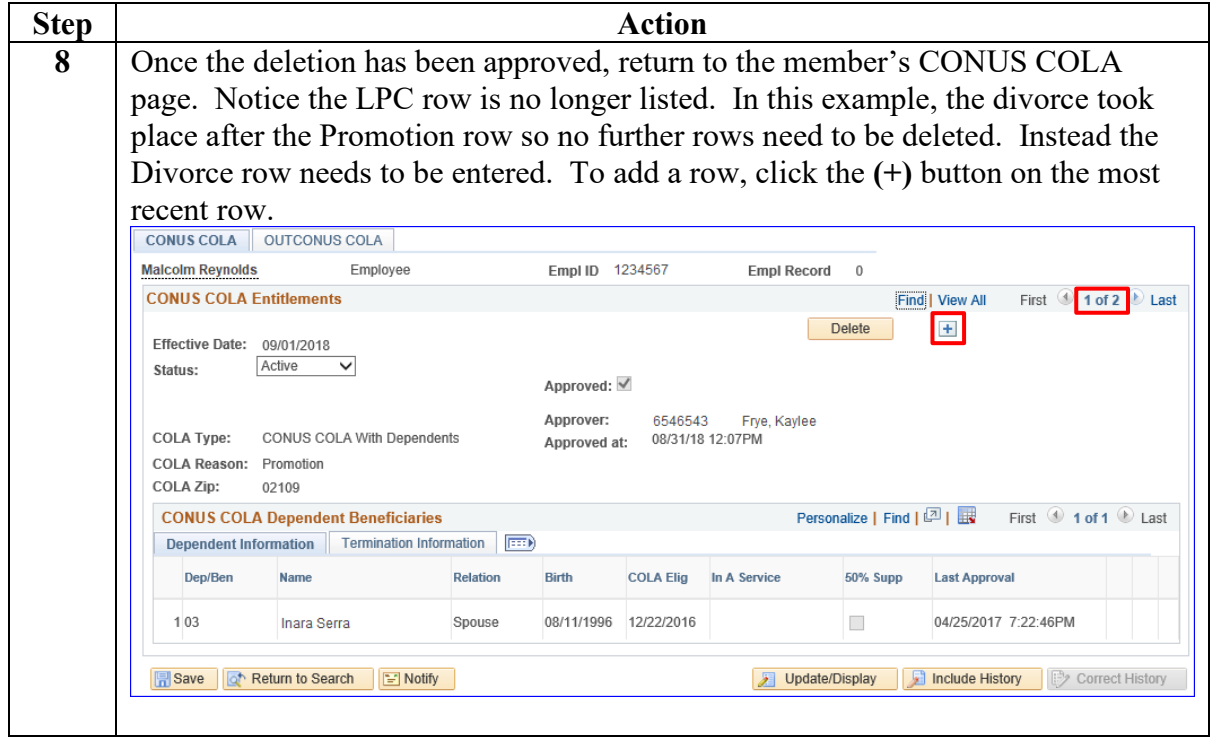

## **Correcting CONUS COLA (In-Range),** Continued

**Procedures**,

continued

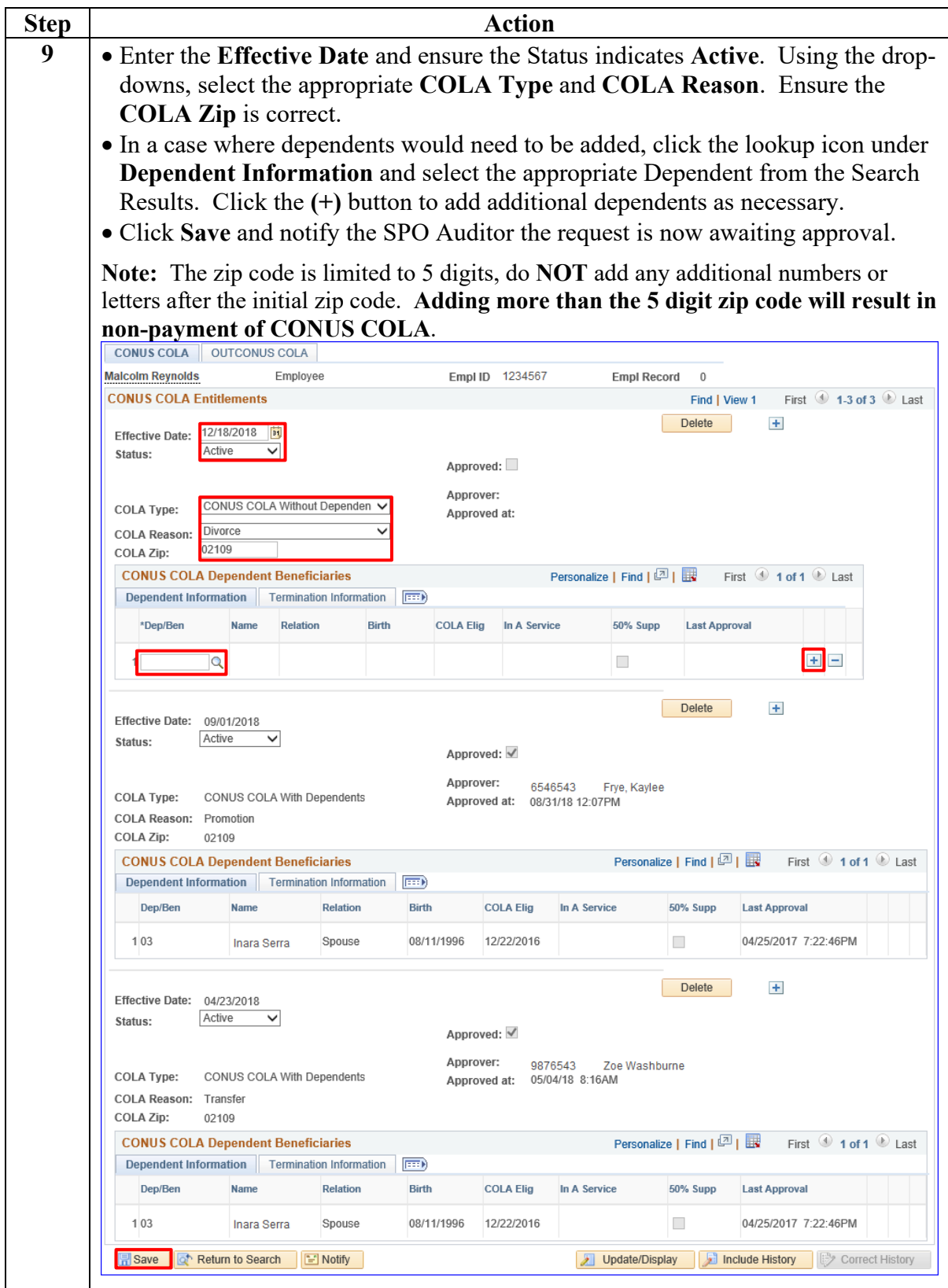

## **Correcting CONUS COLA (In-Range),** Continued

#### **Procedures**,

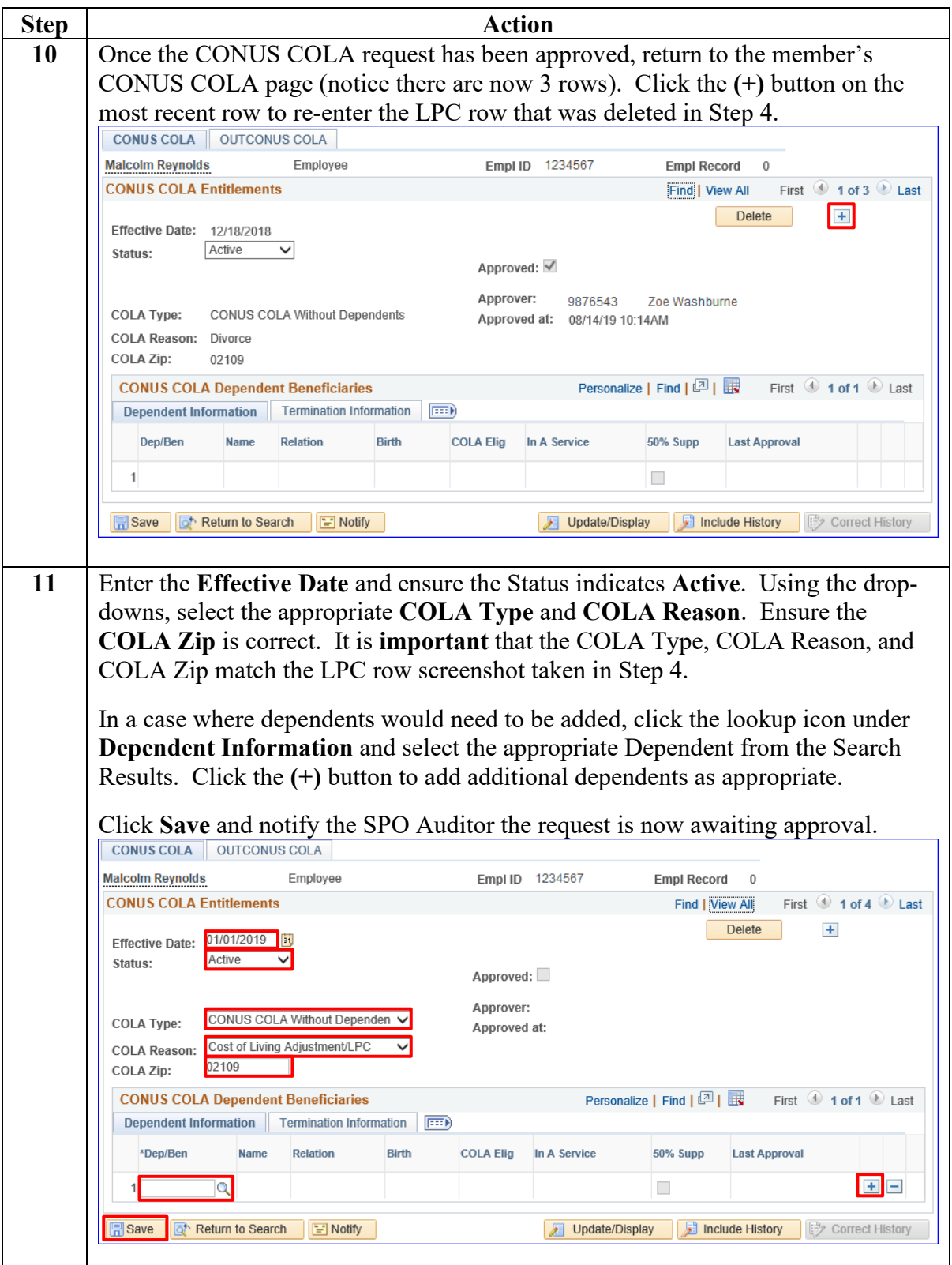

## **Correcting CONUS COLA (In-Range),** Continued

#### **Procedures**,

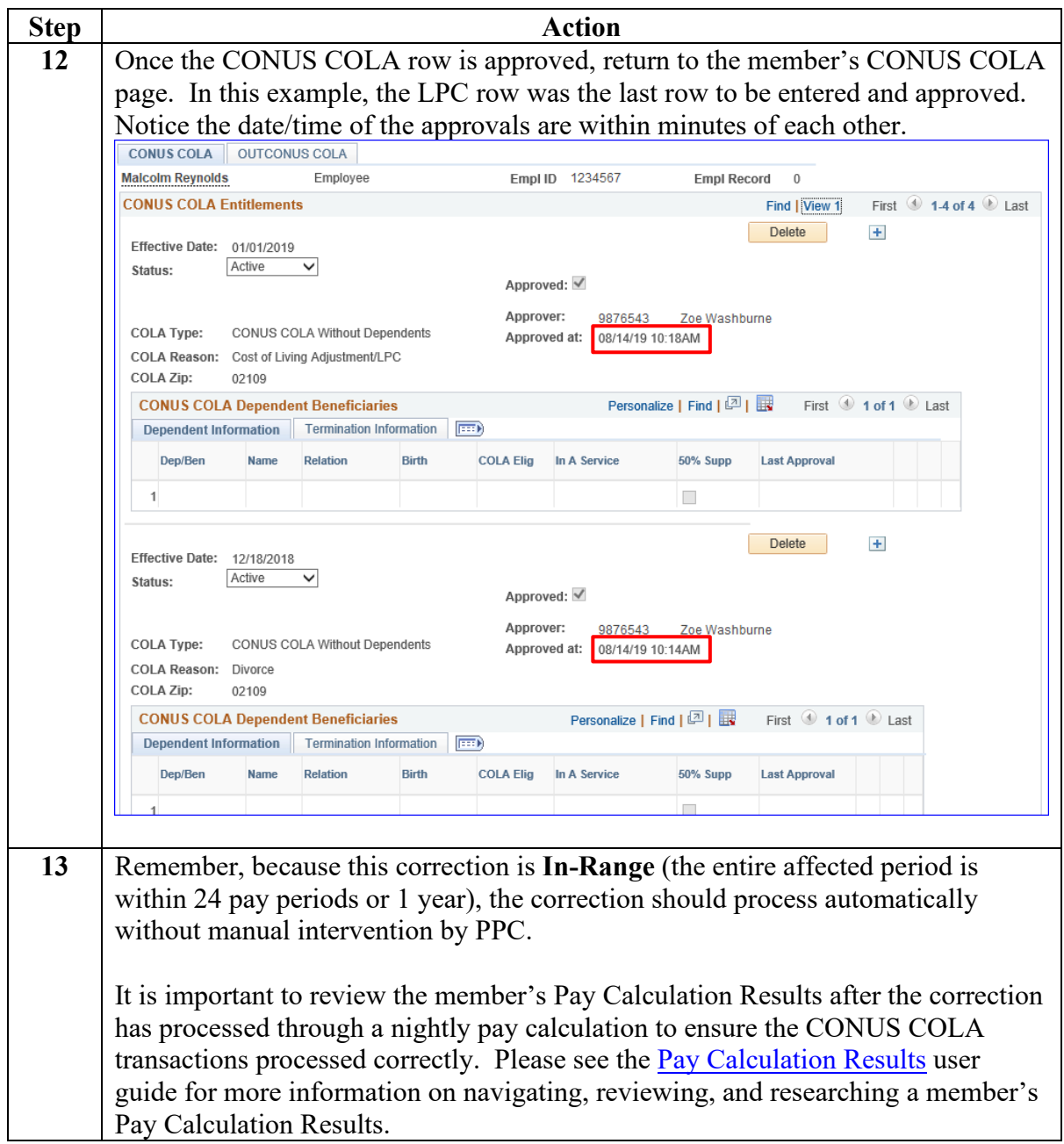

## <span id="page-11-0"></span>**Correcting CONUS COLA (Out-of-Range)**

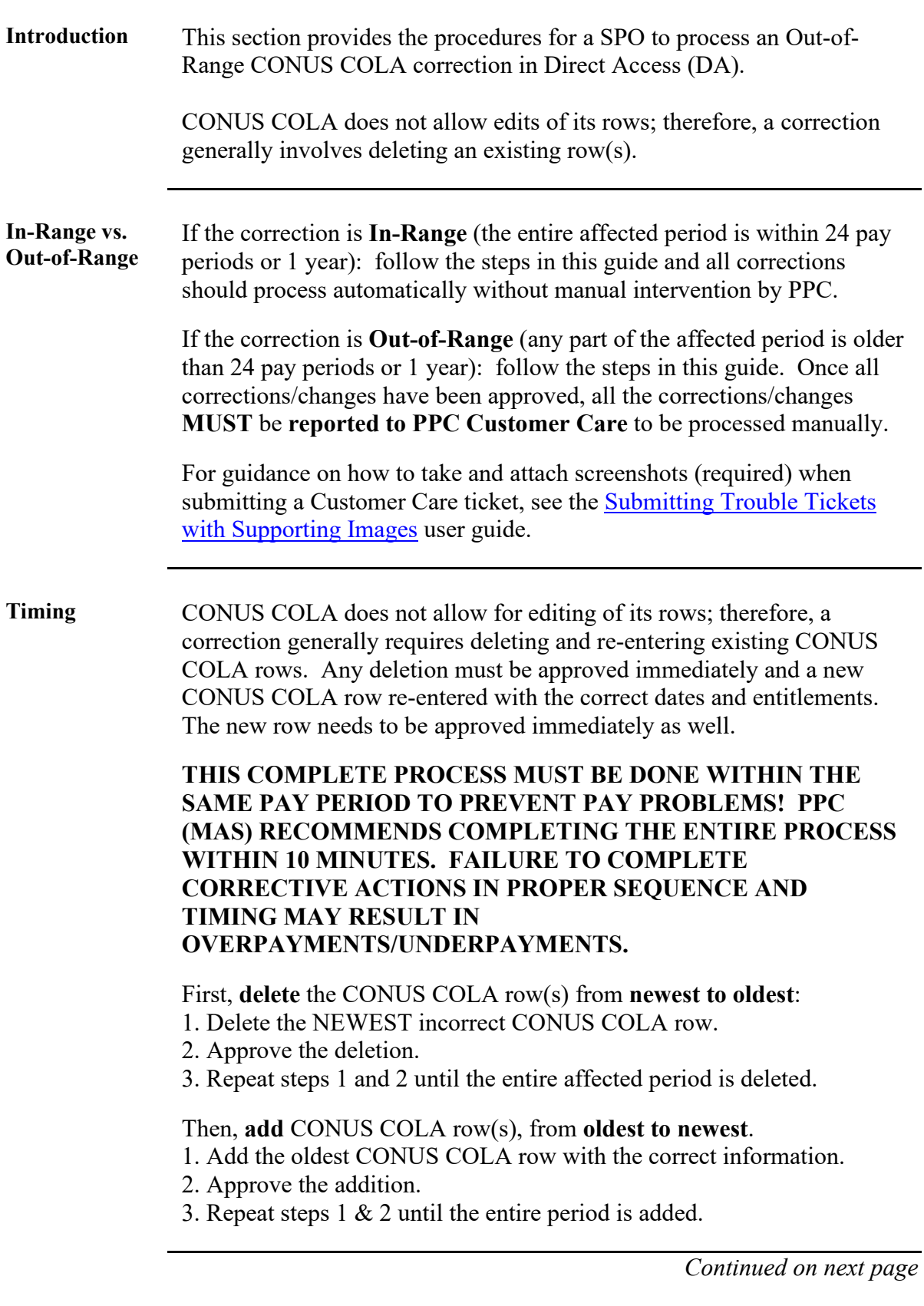

### **Correcting CONUS COLA (Out-of-Range),** Continued

**Scenario** For the purposes of this user guide, the following scenario was used:

Member's BAH was started April 2018 at the 'with Dependent' rate. In June 2018, member and his spouse divorced and the member has no other dependents. The SPO was not made aware of the divorce until August 2019. This CONUS COLA correction will be considered Out-of-Range; therefore, screenshots **must** be taken and attached to the PPC Trouble Ticket notifying PPC of the Out-of-Range transaction.

To process this correction, any rows with an effective date **after** June 2018 will need to be deleted. Once all the necessary rows have been deleted and those deletions have been approved, the first new row to be entered is the Divorce row changing the entitlement to CONUS COLA without dependents. As each new row is entered, it will need to be approved before the next row should be entered.

Please see the [Submitting Trouble Tickets with Supporting Documents](https://www.dcms.uscg.mil/Portals/10/CG-1/PPC/CCB/Submitting%20Trouble%20Tickets%20with%20Supporting%20Images.pdf?ver=2019-08-02-101001-967) user guide for more information on PPC Trouble Ticket requirements and how to obtain screenshots.

**Procedures** See below.

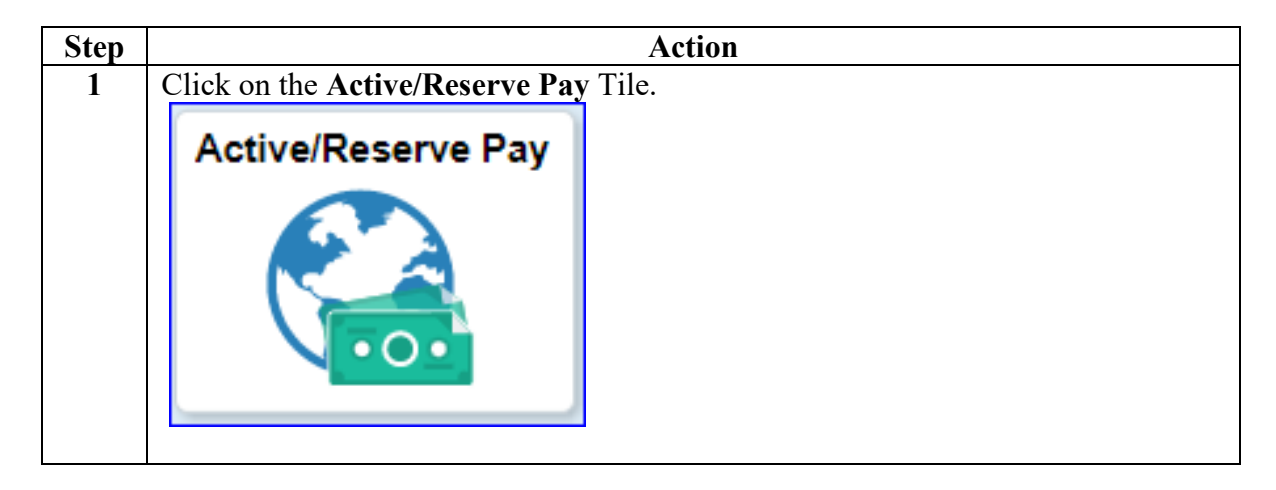

### **Correcting CONUS COLA (Out-of-Range),** Continued

#### **Procedures**,

continued

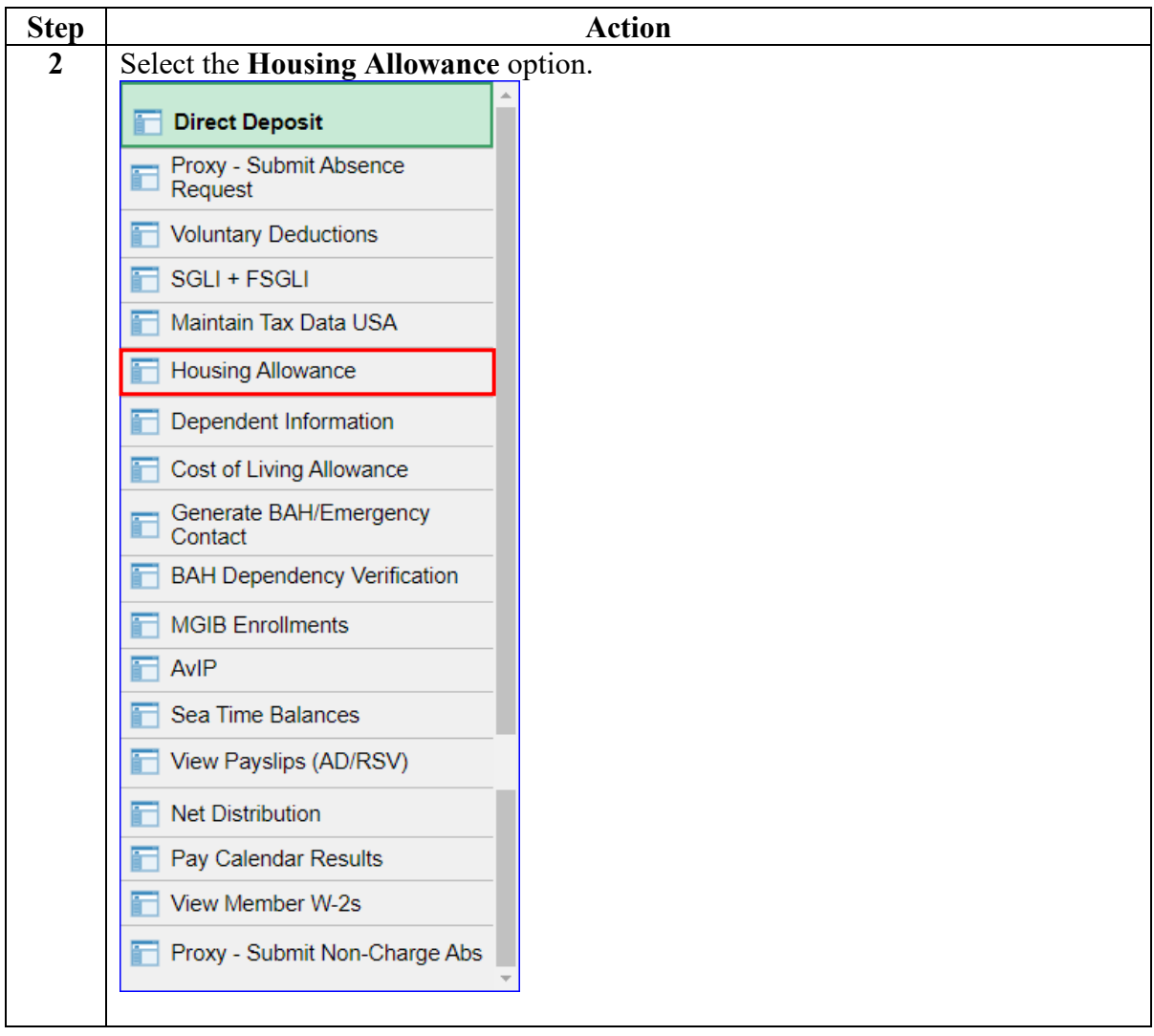

## **Correcting CONUS COLA (Out-of-Range),** Continued

#### **Procedures**,

continued

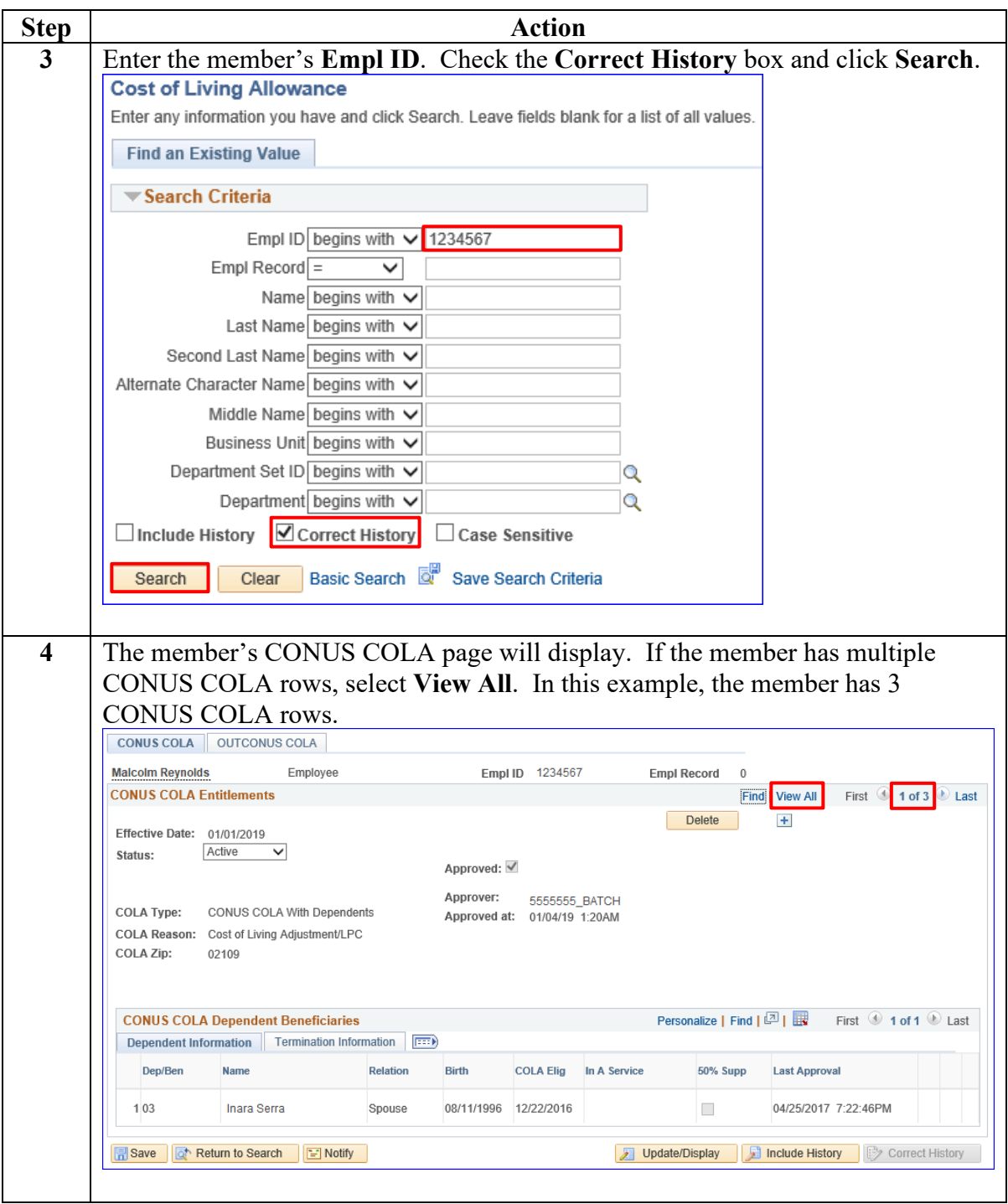

## **Correcting CONUS COLA (Out-of-Range),** Continued

#### **Procedures**,

continued

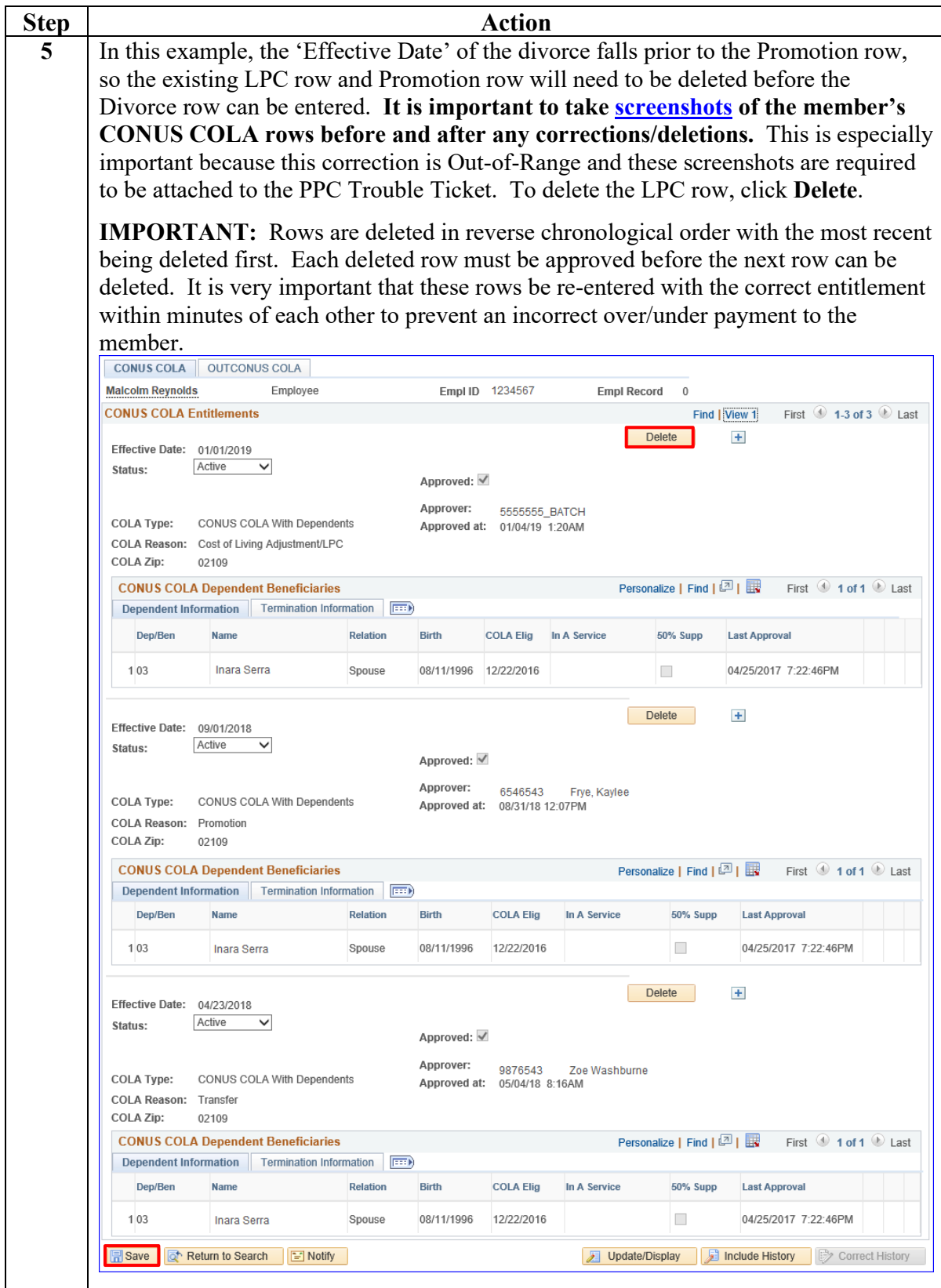

## **Correcting CONUS COLA (Out-of-Range),** Continued

#### **Procedures**,

continued

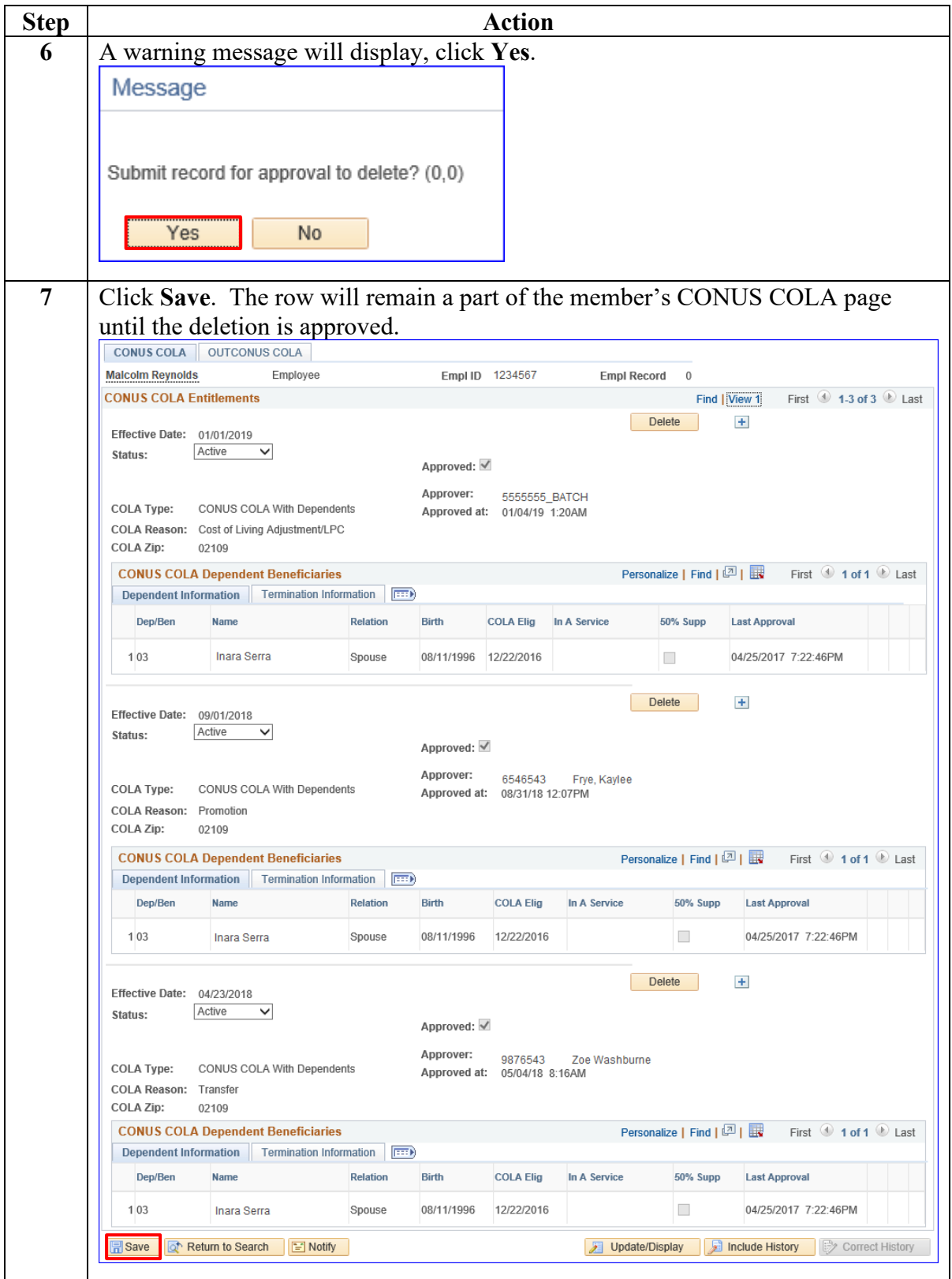

## **Correcting CONUS COLA (Out-of-Range),** Continued

#### **Procedures**,

continued

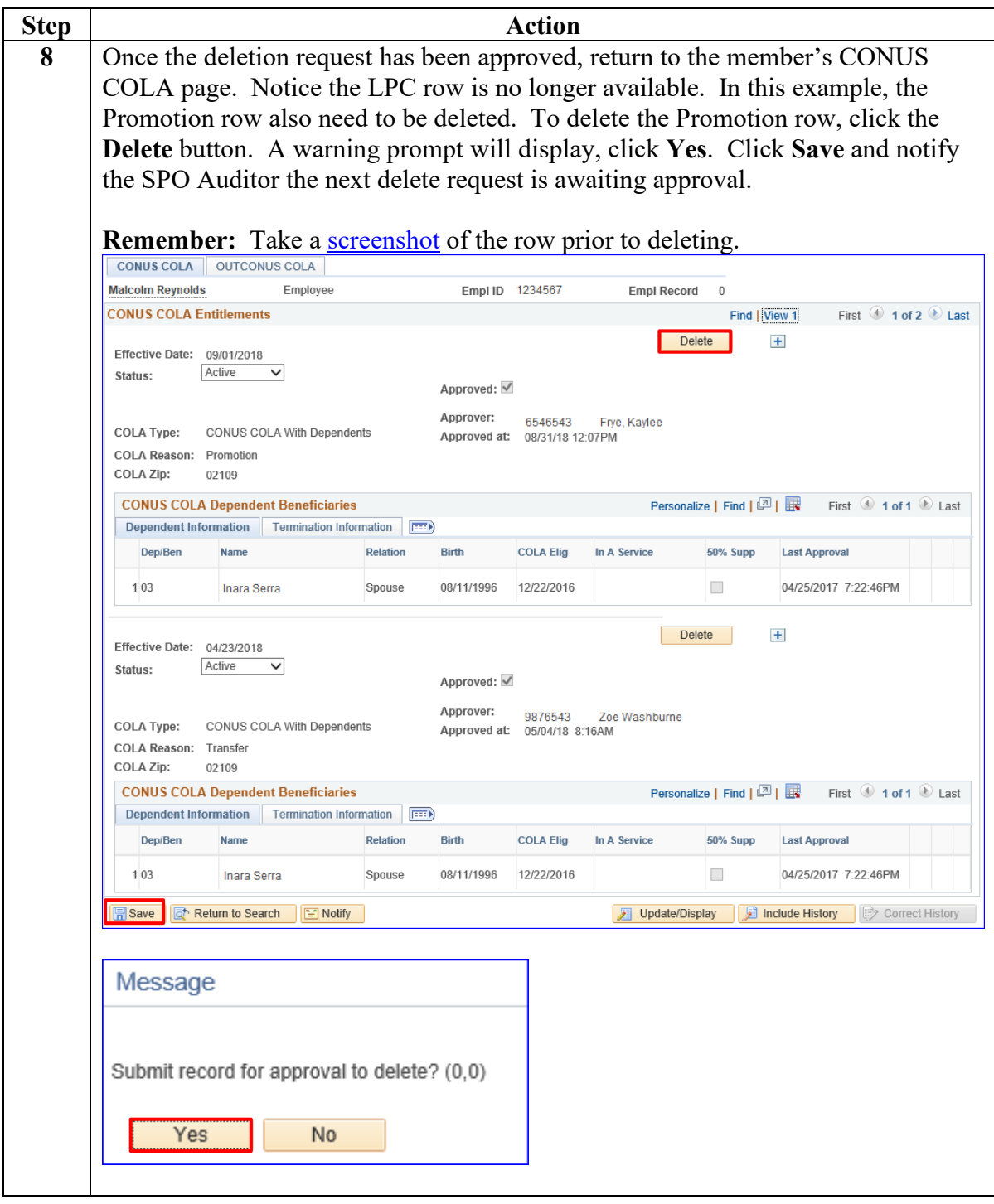

## **Correcting CONUS COLA (Out-of-Range),** Continued

#### **Procedures**,

continued

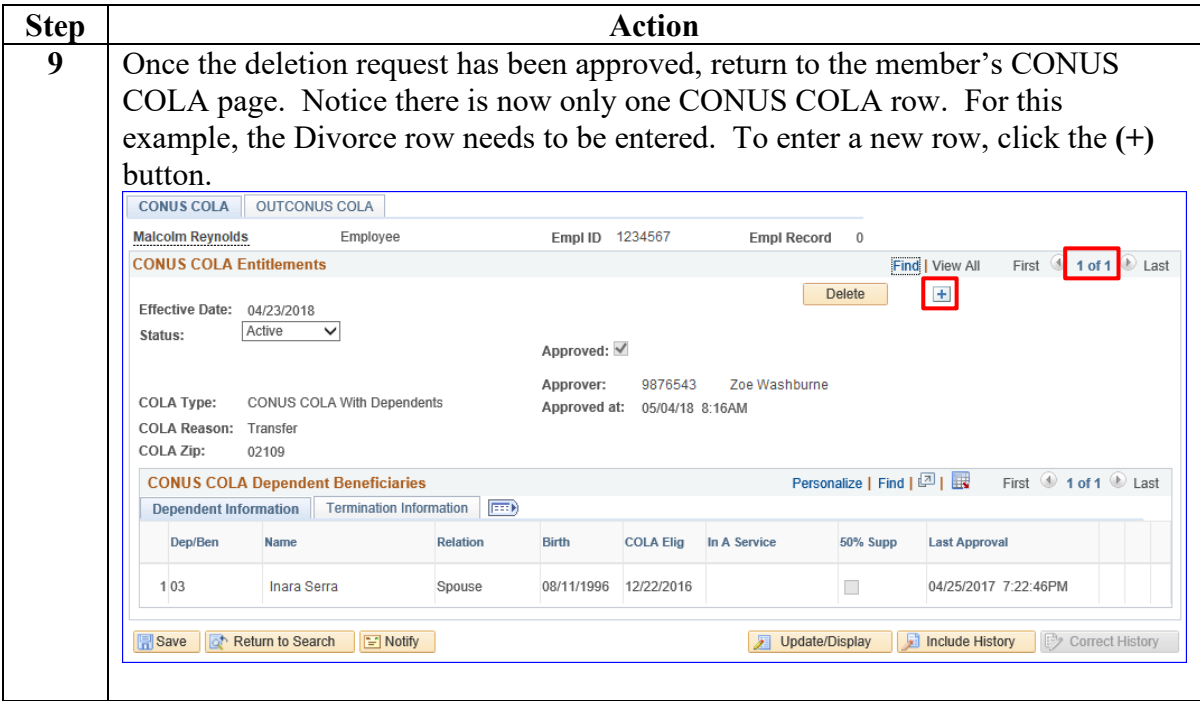

## **Correcting CONUS COLA (Out-of-Range),** Continued

#### **Procedures**,

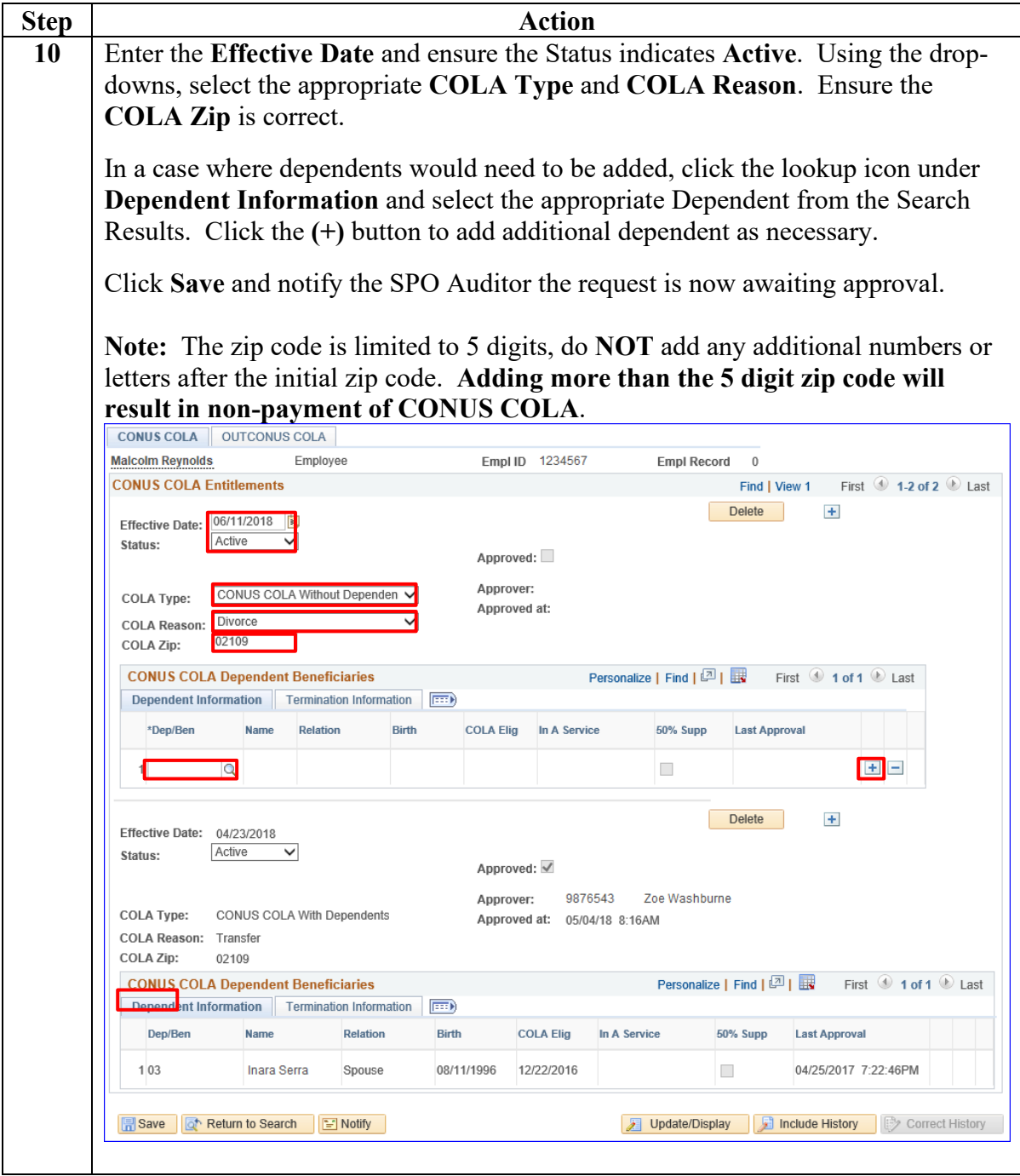

*Continued on next page* 

## **Correcting CONUS COLA (Out-of-Range),** Continued

#### **Procedures**,

continued

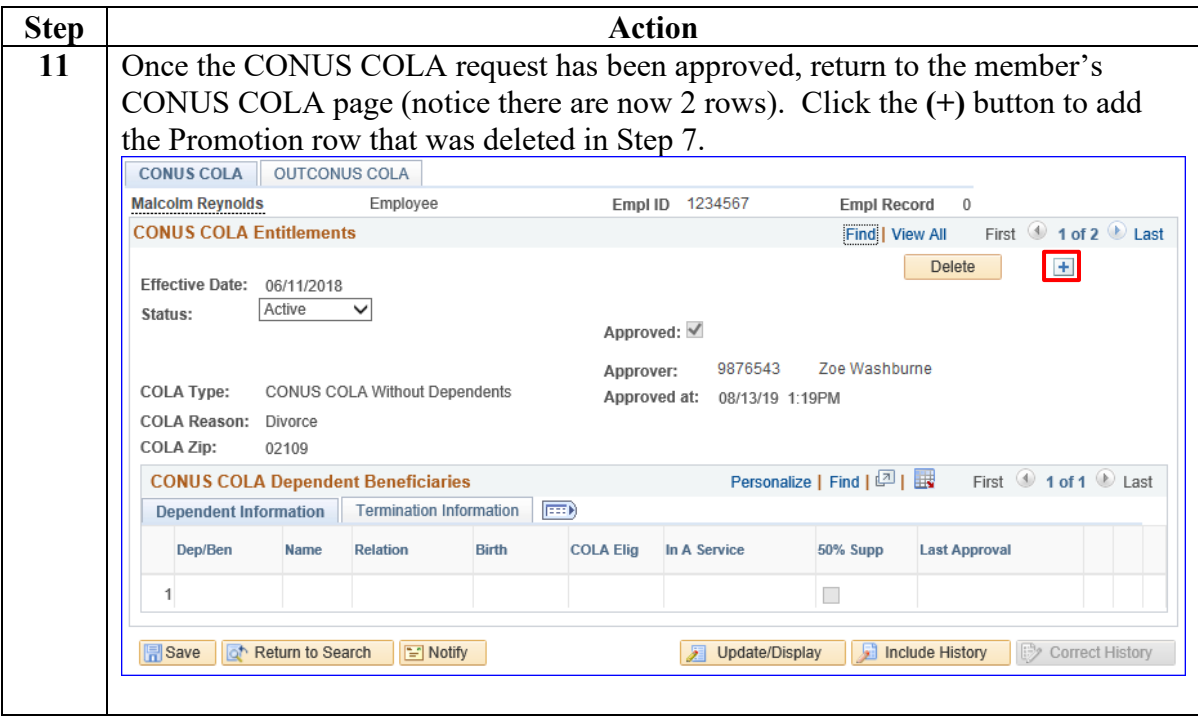

## **Correcting CONUS COLA (Out-of-Range),** Continued

#### **Procedures**,

continued

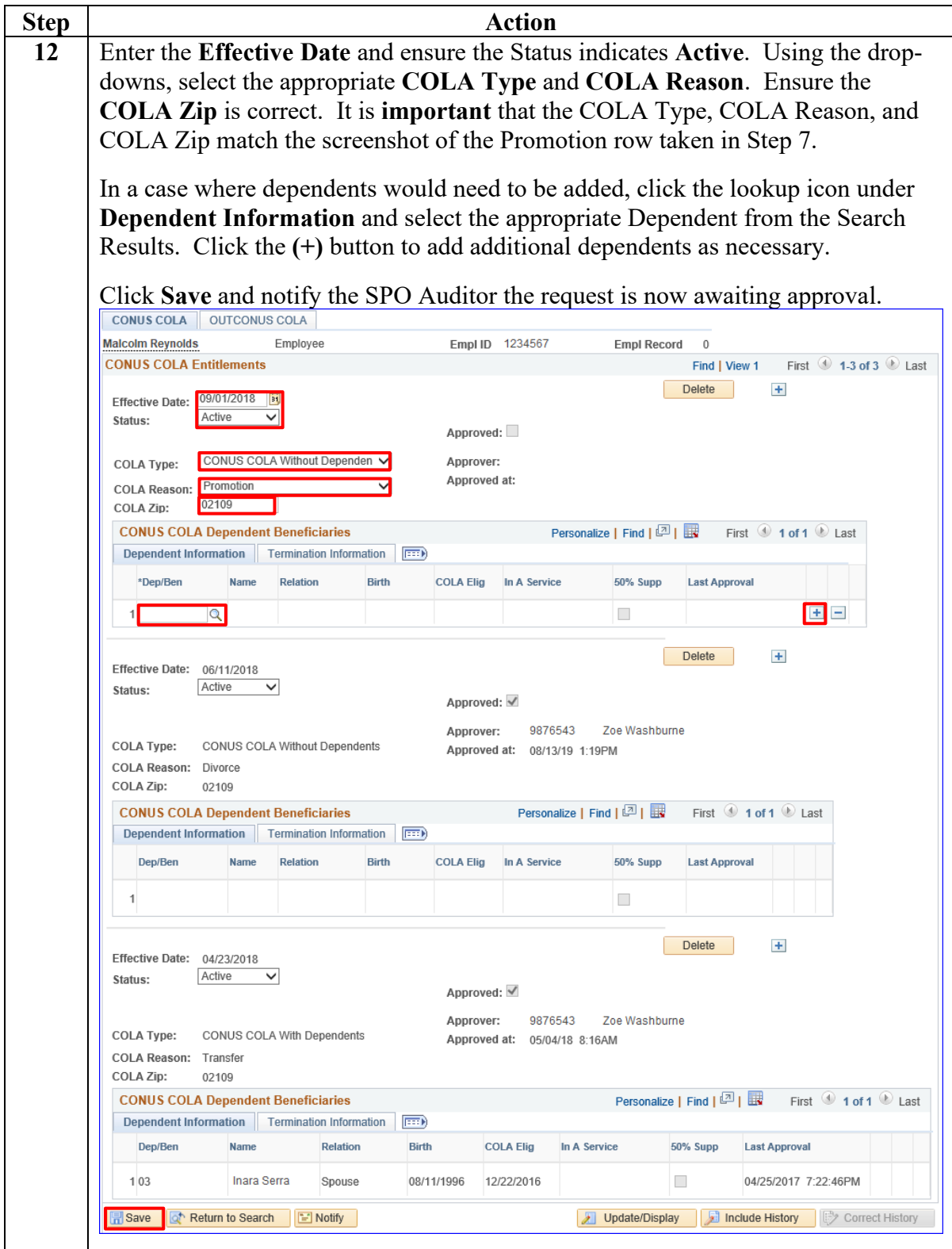

## **Correcting CONUS COLA (Out-of-Range),** Continued

#### **Procedures**,

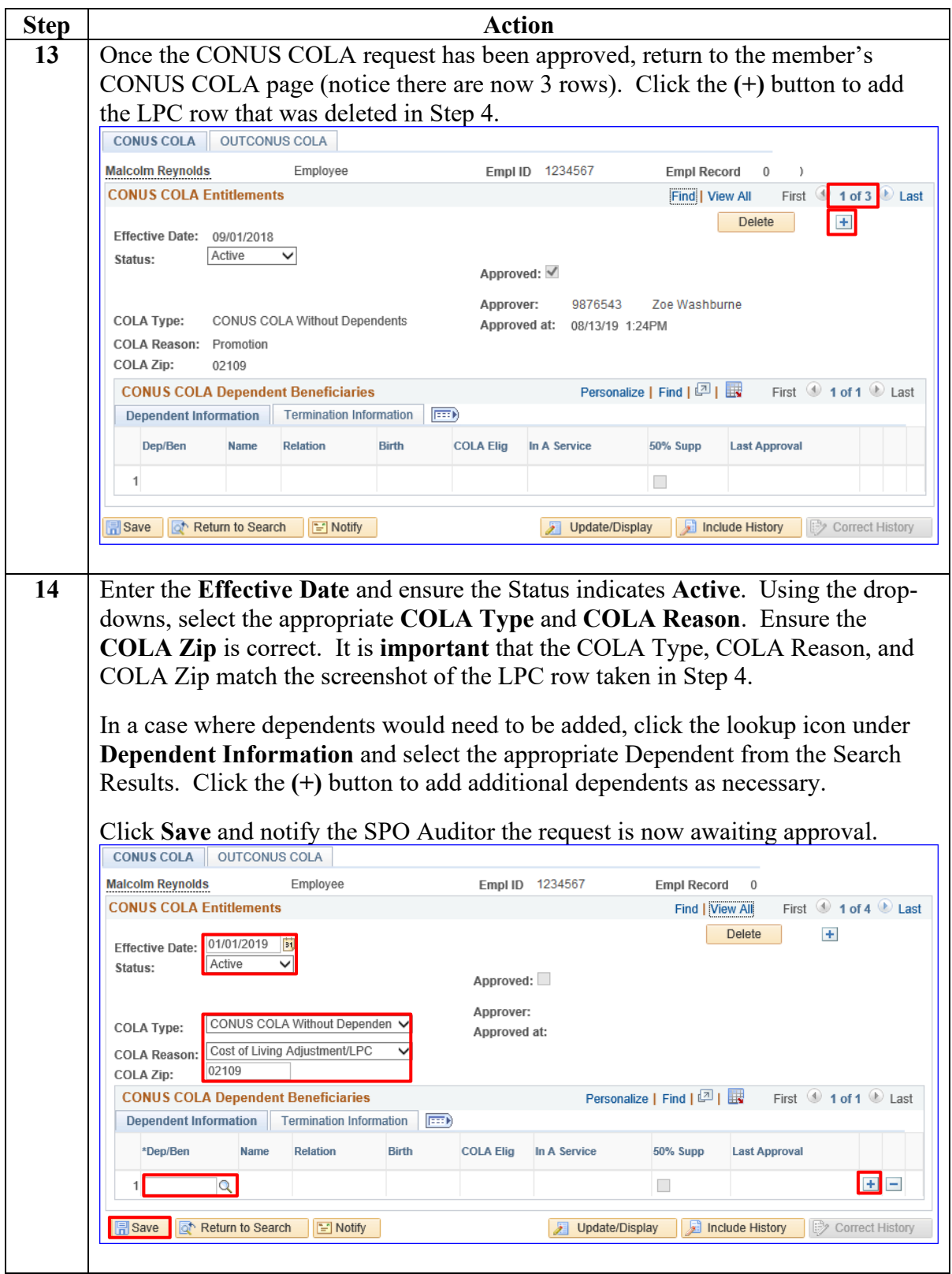

## **Correcting CONUS COLA (Out-of-Range),** Continued

#### **Procedures**,

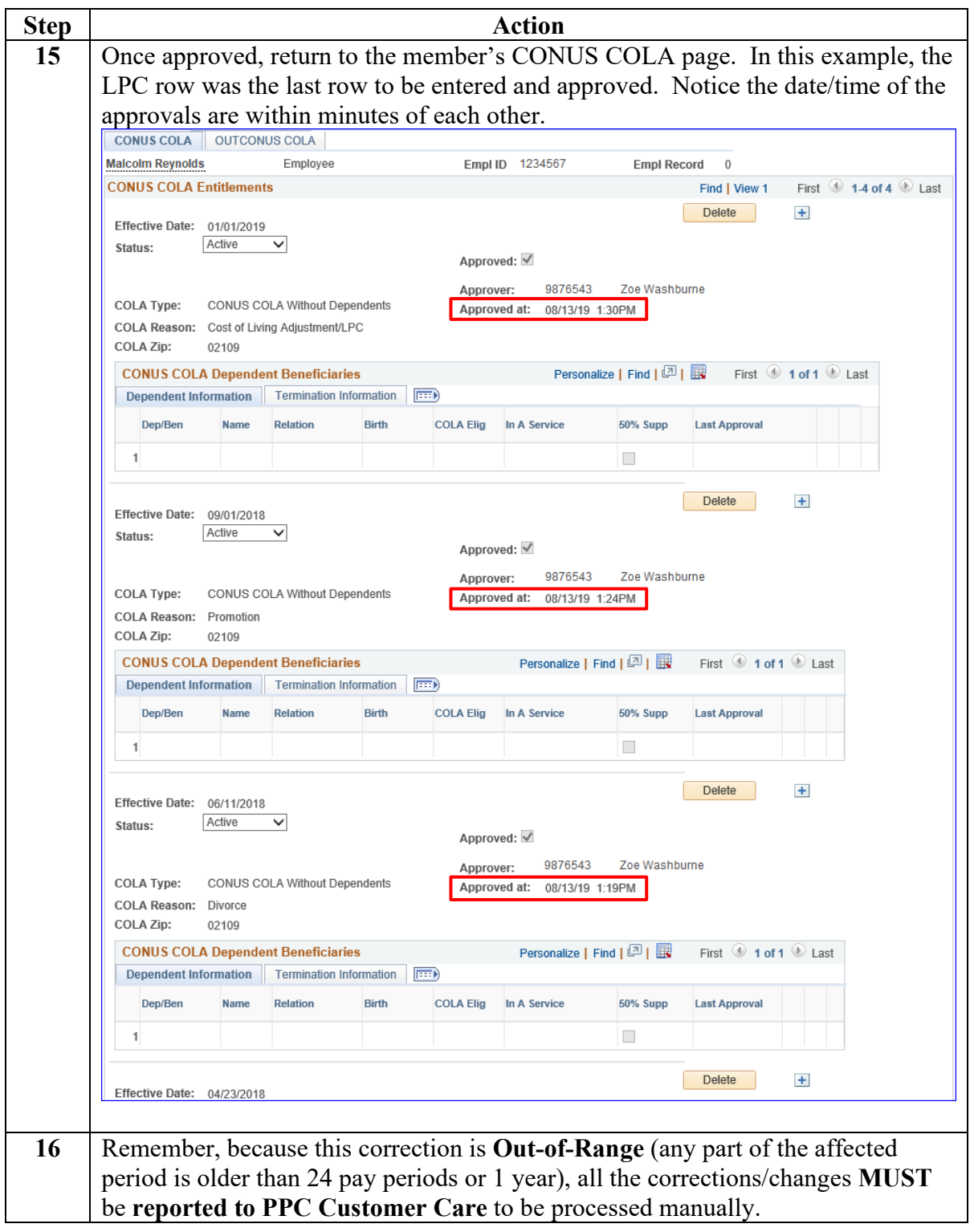

## <span id="page-24-0"></span>**Approving CONUS COLA**

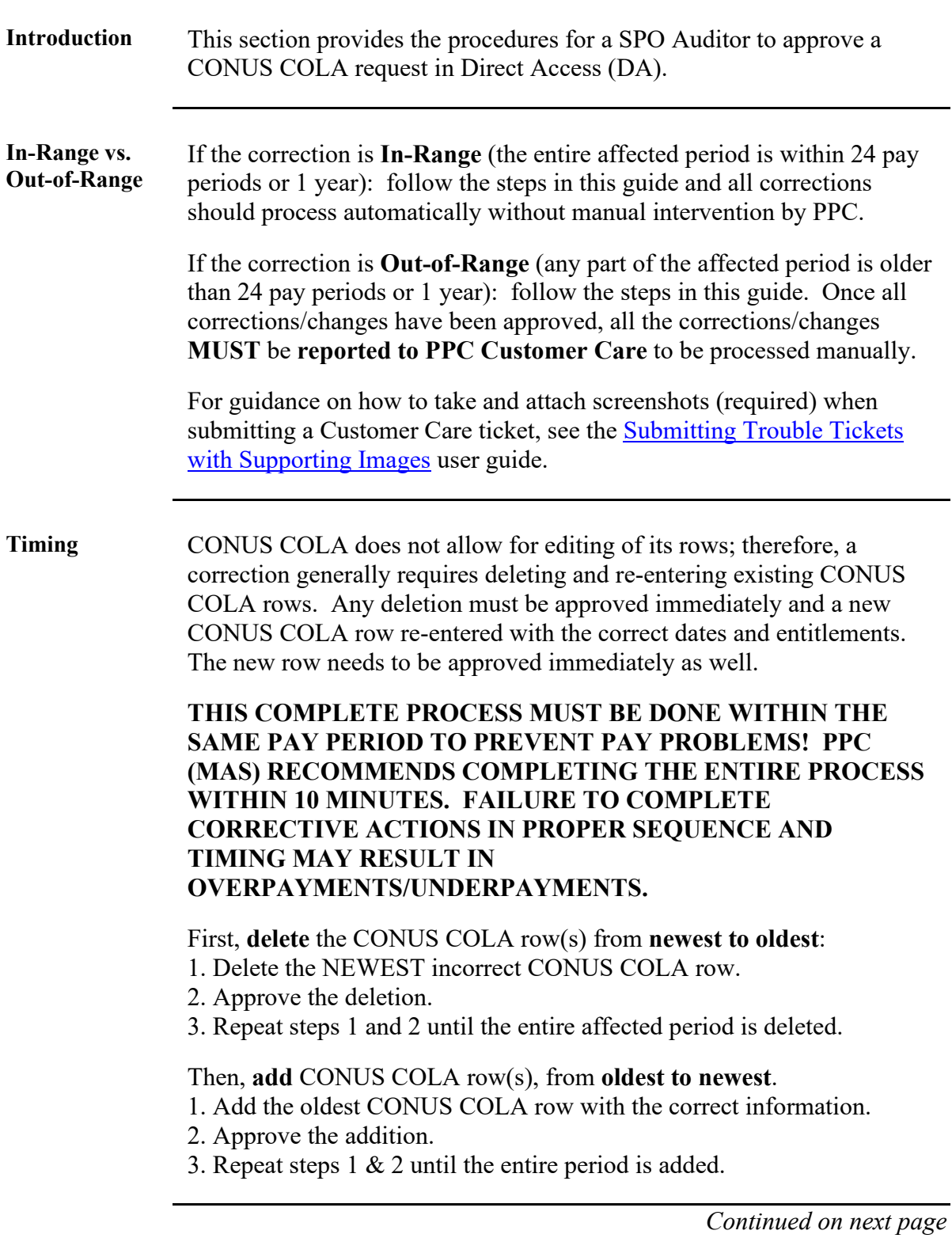

# **Approving CONUS COLA, Continued**

**Procedures** See below.

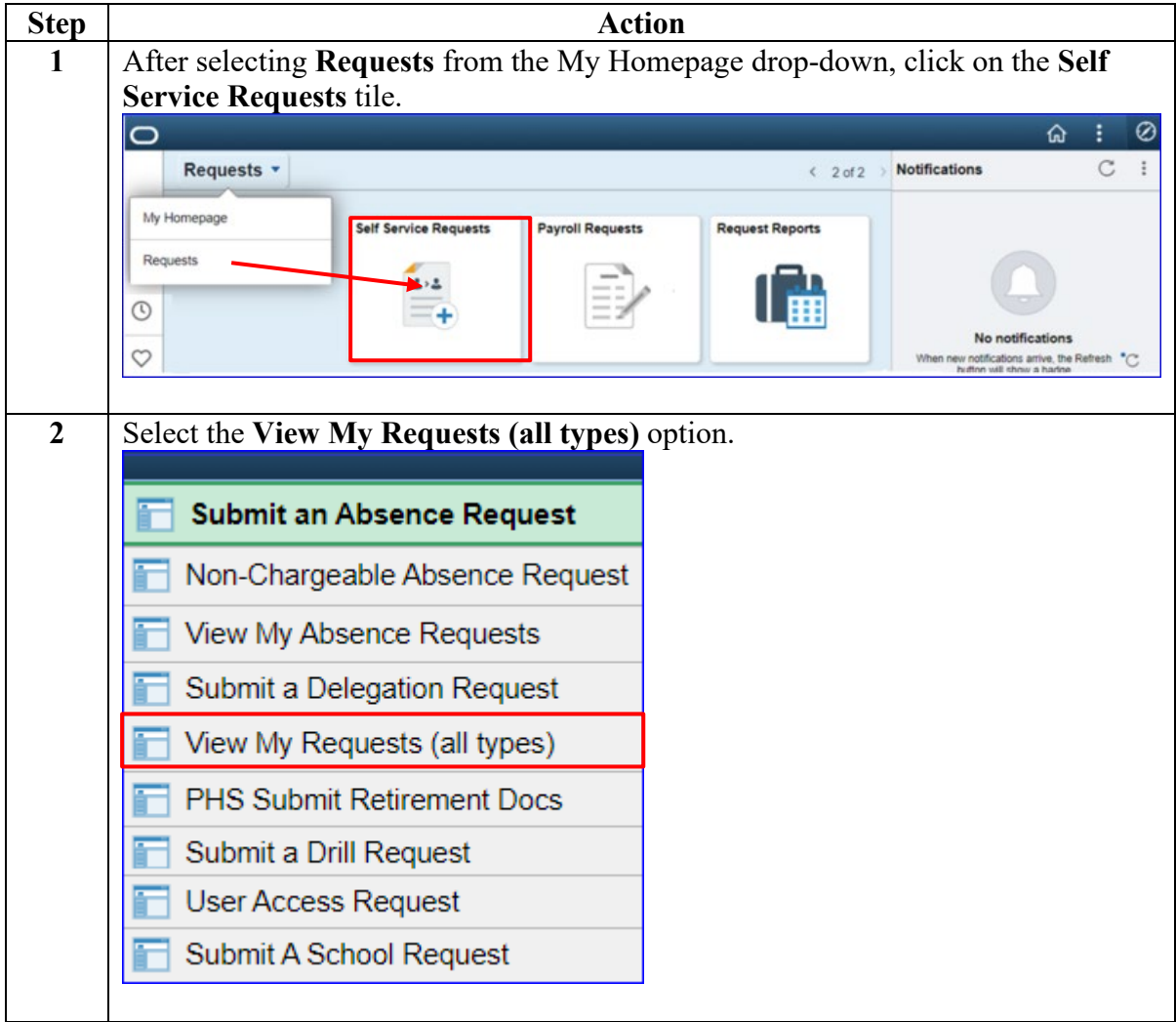

# **Approving CONUS COLA, Continued**

#### **Procedures**,

continued

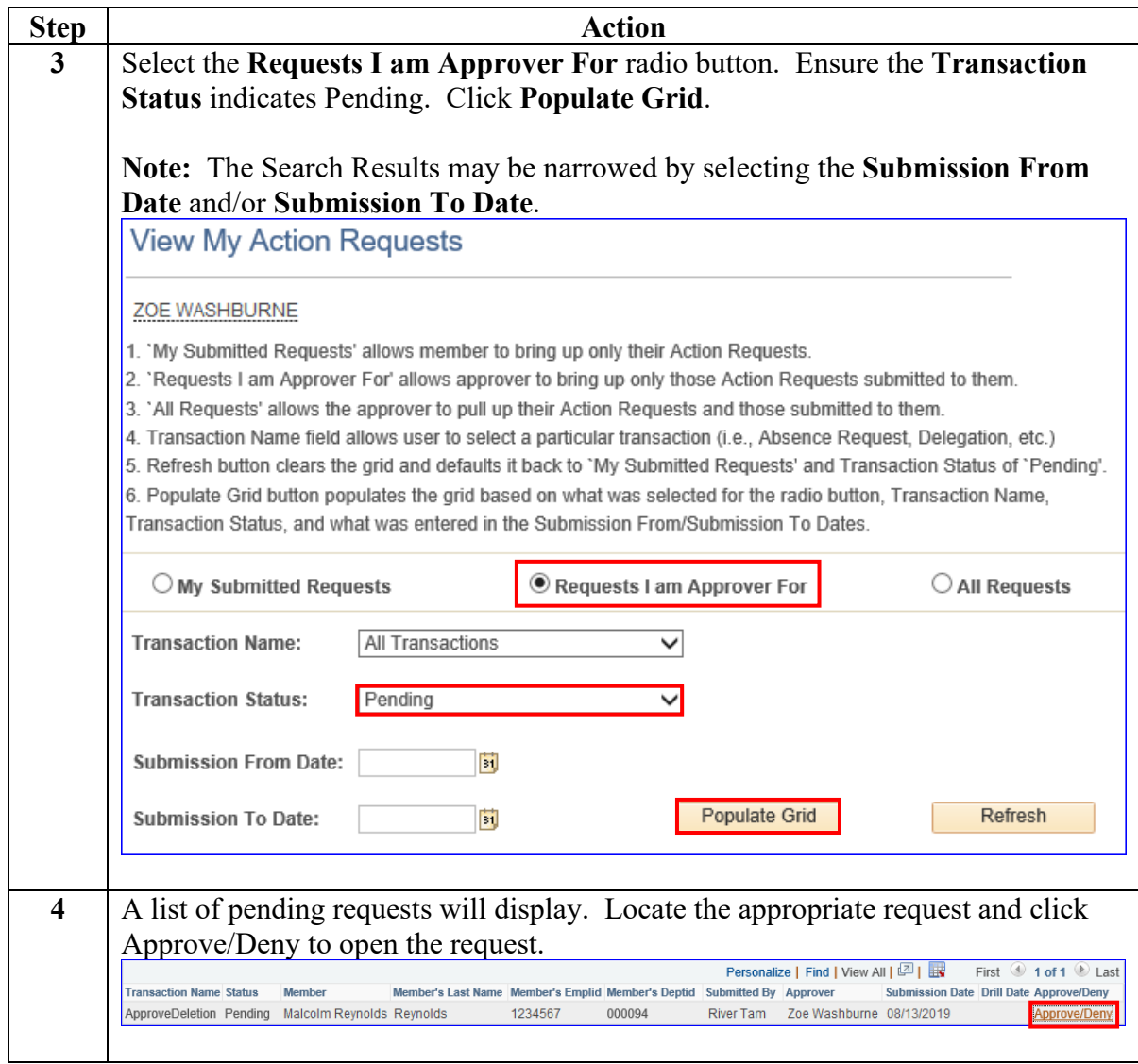

# **Approving CONUS COLA, Continued**

#### **Procedures**,

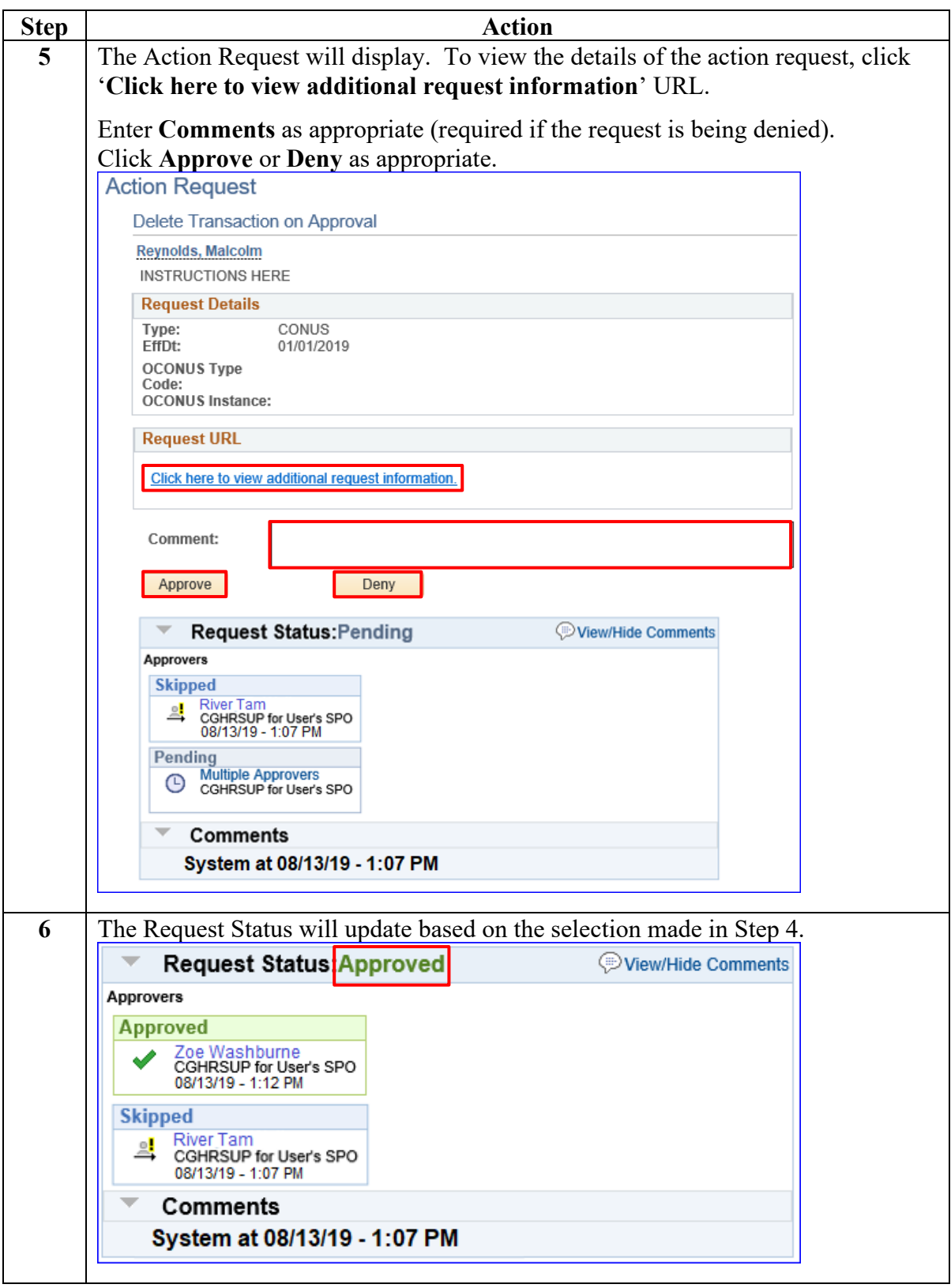